## <span id="page-0-0"></span>**SiteBar**

- [DokuWiki](https://wiki.djal.in/doku.php/wiki/dokuwiki)(55481)
- [Formatting Syntax](https://wiki.djal.in/doku.php/wiki/syntax)(30598)
- [DigitalOcean](https://wiki.djal.in/doku.php/server/buy/digitalocean)(18711)
- [Помилка при відкритті файлів завантажених з мережі в Microsoft Office](https://wiki.djal.in/doku.php/faq/pomilka_pri_vidkritti_fajliv_zavantazhenix_z_merezhi)(13997)
- [List of Public DNS Servers](https://wiki.djal.in/doku.php/howto/dns/ipfire.org)(10177)
- [IT Wiki\(](https://wiki.djal.in/doku.php/start)8328)
- [Вирішення помилок при невдалому оновленні пакунків в linux](https://wiki.djal.in/doku.php/howto/virishennja_pomilok_pri_nevdalomu_onovlenni_pakunkiv_v_linux)(8132)
- [Welcome to your new DokuWiki](https://wiki.djal.in/doku.php/wiki/welcome)(7212)
- [CMSClientNG\(](https://wiki.djal.in/doku.php/soft/buxgalterski_programi/ualibclient_cmsclientng)6046)
- [Організація безпеки в домашній мережі](https://wiki.djal.in/doku.php/howto/organizacija_bezpeki_v_domashnij_merezhi)(5328)
- [SiteBar](#page-0-0)(16)
- $\cdot$  [IPTV](https://wiki.djal.in/doku.php/howto/iptv)(1)

2479 - зараз 2479 - всього

> From: <https://wiki.djal.in/> - **ІТ - wiki**

Permanent link: **<https://wiki.djal.in/doku.php/sidebar?rev=1572803668>**

Last update: **2019/11/03 17:54**

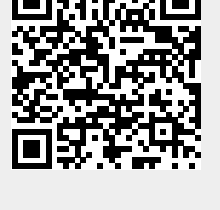